# Package 'GenericML'

June 18, 2022

<span id="page-0-0"></span>Title Generic Machine Learning Inference

Version 0.2.2

Author Max Welz [aut, cre] (<<https://orcid.org/0000-0003-2945-1860>>), Andreas Alfons [aut] (<<https://orcid.org/0000-0002-2513-3788>>), Mert Demirer [aut], Victor Chernozhukov [aut]

Maintainer Max Welz <welz@ese.eur.nl>

Description Generic Machine Learning Inference on heterogeneous treatment effects in randomized experiments as proposed in Chernozhukov, Demirer, Duflo and Fernández-Val (2020) [<arXiv:1712.04802>](https://arxiv.org/abs/1712.04802). This package's workhorse is the 'mlr3' frame-work of Lang et al. (2019) [<doi:10.21105/joss.01903>](https://doi.org/10.21105/joss.01903), which enables the specification of a wide variety of machine learners. The main functionality, GenericML(), runs Algorithm 1 in Chernozhukov, Demirer, Duflo and Fernández-Val  $(2020)$   $\leq$ arXiv:1712.04802> for a suite of user-specified machine learners. All steps in the algorithm are customizable via setup functions. Methods for printing and plotting are available for objects returned by GenericML(). Parallel computing is supported.

License GPL  $(>= 3)$ 

Encoding UTF-8

RoxygenNote 7.2.0

URL <https://github.com/mwelz/GenericML/>

BugReports <https://github.com/mwelz/GenericML/issues/>

Depends ggplot2, mlr3, mlr3learners

Imports sandwich, lmtest, splitstackshape, stats, parallel, abind

Suggests glmnet, ranger, rpart, e1071, xgboost, kknn, DiceKriging, testthat  $(>= 3.0.0)$ 

Config/testthat/edition 3

NeedsCompilation no

Repository CRAN

Date/Publication 2022-06-18 08:00:09 UTC

# <span id="page-1-0"></span>R topics documented:

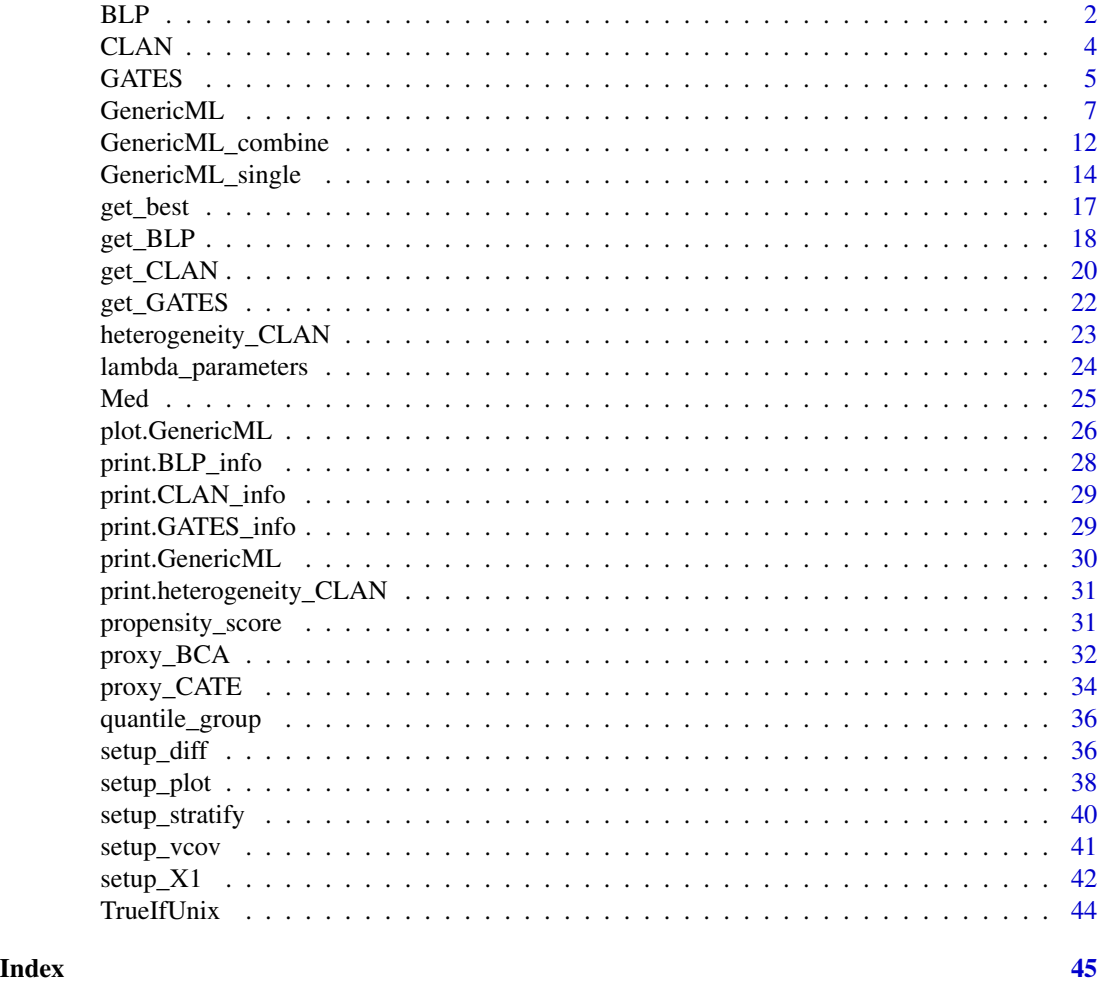

<span id="page-1-1"></span>BLP *Performs BLP regression*

# Description

Performs the linear regression for the Best Linear Predictor (BLP) procedure.

# Usage

```
BLP(
 Y,
 D,
 propensity_scores,
 proxy_BCA,
```

```
proxy_CATE,
 HT = FALSE,X1_control = setup_X1(),
 vcov_control = setup_vcov(),
 significance_level = 0.05
)
```
# Arguments

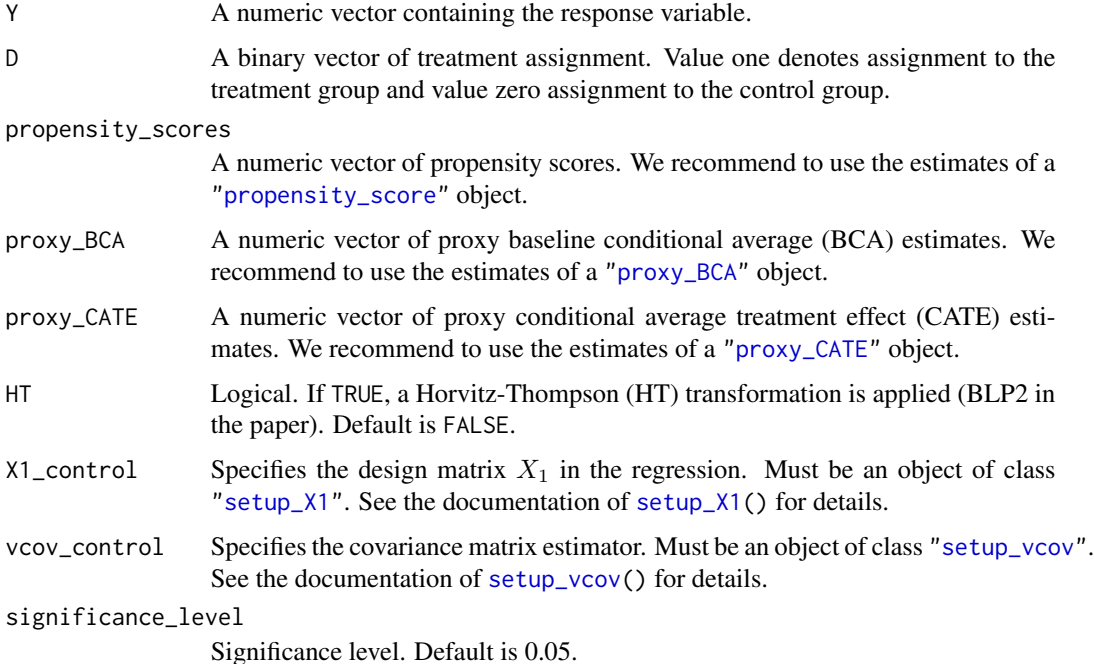

# Value

An object of class "BLP", consisting of the following components:

generic\_targets A matrix of the inferential results on the BLP generic targets.

coefficients An object of class ["coeftest"](#page-0-0), contains the coefficients of the BLP regression.

lm An object of class ["lm"](#page-0-0) used to fit the linear regression model.

# References

Chernozhukov V., Demirer M., Duflo E., Fernández-Val I. (2020). "Generic Machine Learning Inference on Heterogenous Treatment Effects in Randomized Experiments." *arXiv preprint arXiv:1712.04802*. URL: <https://arxiv.org/abs/1712.04802>.

# See Also

[setup\\_X1\(](#page-41-1)), [setup\\_diff\(](#page-35-1)), [setup\\_vcov\(](#page-40-1)), [propensity\\_score\(](#page-30-1)), [proxy\\_BCA\(](#page-31-1)), [proxy\\_CATE\(](#page-33-1))

# Examples

```
## generate data
set.seed(1)
n <- 150 # number of observations
p <- 5 # number of covariates<br>D <- rbinom(n, 1, 0.5) # random treatment ass
D <- rbinom(n, 1, 0.5) # random treatment assignment<br>Y <- runif(n) # outcome variable
                                # outcome variable
propensity_scores <- rep(0.5, n) # propensity scores
proxy_BCA <- runif(n) # proxy BCA estimates
proxy_CATE <- runif(n) # proxy CATE estimates
## perform BLP
BLP(Y, D, propensity_scores, proxy_BCA, proxy_CATE)
```
<span id="page-3-1"></span>CLAN *Performs CLAN*

# Description

Performs Classification Analysis (CLAN) on all variables in a design matrix.

#### Usage

```
CLAN(
  Z_CLAN,
  membership,
  equal_variances = FALSE,
  diff = setup\_diff(),
  significance_level = 0.05
\mathcal{L}
```
# Arguments

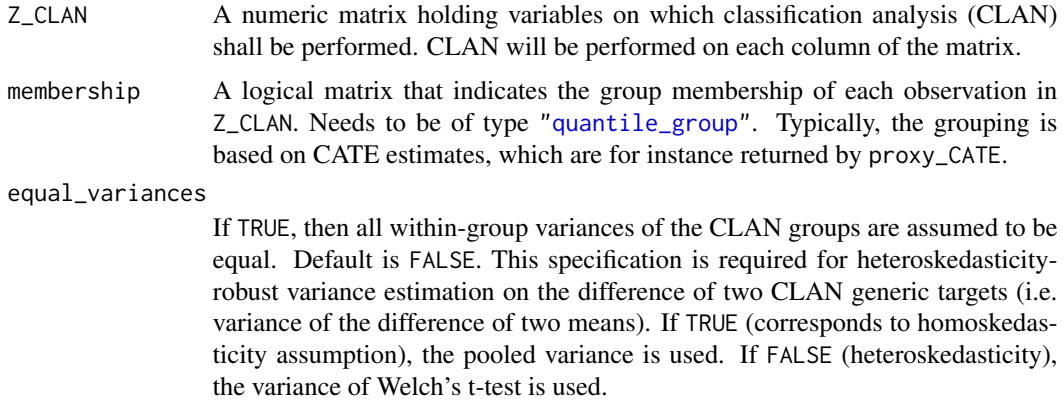

<span id="page-3-0"></span>

#### <span id="page-4-0"></span>GATES 5

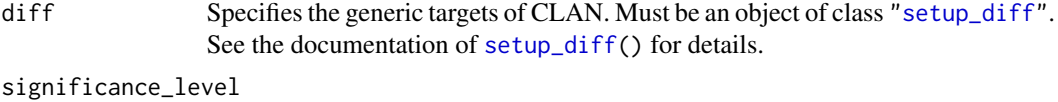

Significance level. Default is 0.05.

#### Value

An object of the class "CLAN", consisting of the following components:

generic\_targets A list of result matrices for each variable in Z\_CLAN. Each matrix contains inferential results on the CLAN generic targets.

coefficients A matrix of point estimates of each CLAN generic target parameter.

# References

Chernozhukov V., Demirer M., Duflo E., Fernández-Val I. (2020). "Generic Machine Learning Inference on Heterogenous Treatment Effects in Randomized Experiments." *arXiv preprint arXiv:1712.04802*. URL: <https://arxiv.org/abs/1712.04802>.

# See Also

[quantile\\_group\(](#page-35-2)), [setup\\_diff\(](#page-35-1))

# Examples

```
## generate data
set.seed(1)
n <- 150 + number of observations
p \le -5 # number of covariates
Z_{\text{CLAN}} <- matrix(runif(n*p), n, p) # design matrix to perform CLAN on
membership <- quantile_group(rnorm(n)) # group membership
```
## perform CLAN CLAN(Z\_CLAN, membership)

<span id="page-4-1"></span>GATES *Performs GATES regression*

# Description

Performs the linear regression for the Group Average Treatments Effects (GATES) procedure.

# Usage

```
GATES(
 Y,
 D,
 propensity_scores,
 proxy_BCA,
 proxy_CATE,
 membership,
 HT = FALSE,X1_control = setup_X1(),
  vcov_{control} = setup_{vcov}(,
 diff = setup\_diff(),
  significance_level = 0.05
)
```
# Arguments

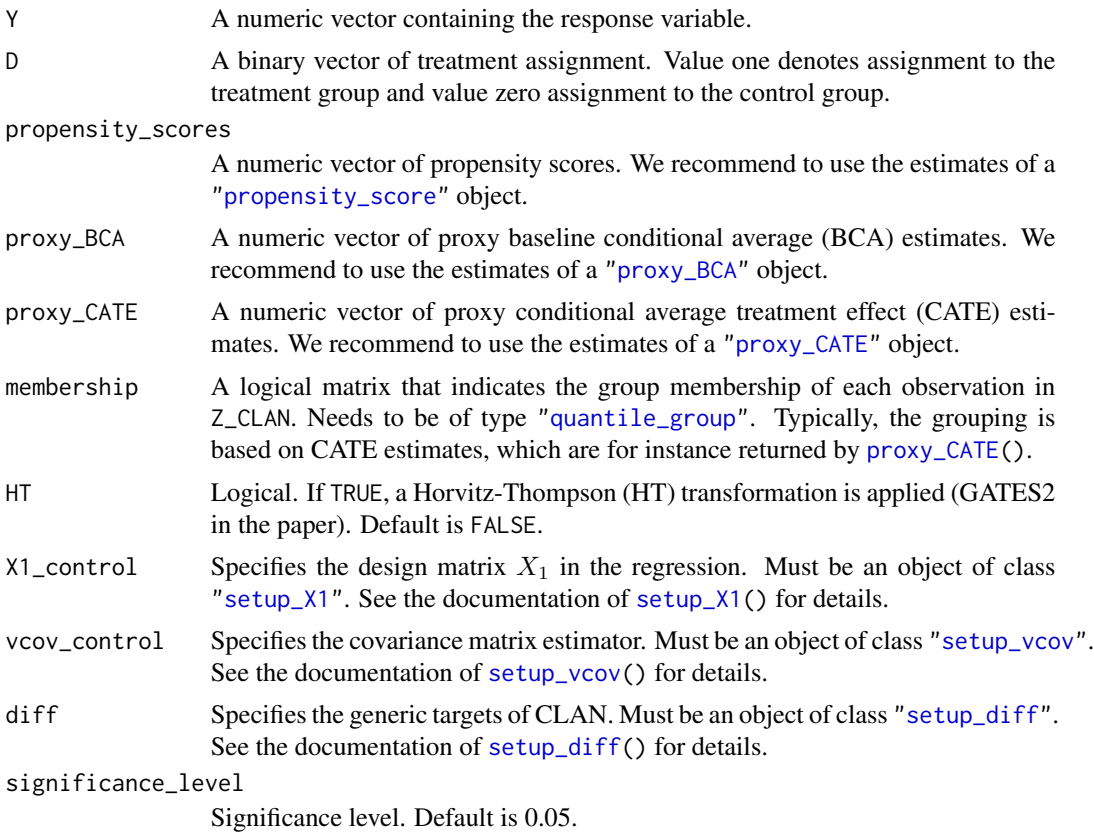

# Value

An object of class "GATES", consisting of the following components:

generic\_targets A matrix of the inferential results on the GATES generic targets.

<span id="page-5-0"></span>

#### <span id="page-6-0"></span>GenericML 7

coefficients An object of class ["coeftest"](#page-0-0), contains the coefficients of the GATES regression. lm An object of class ["lm"](#page-0-0) used to fit the linear regression model.

# References

Chernozhukov V., Demirer M., Duflo E., Fernández-Val I. (2020). "Generic Machine Learning Inference on Heterogenous Treatment Effects in Randomized Experiments." *arXiv preprint arXiv:1712.04802*. URL: <https://arxiv.org/abs/1712.04802>.

# See Also

```
setup_X1(), setup_diff(), setup_vcov(), propensity_score(), proxy_BCA(), proxy_CATE()
```
# Examples

```
## generate data
set.seed(1)
n <- 150 + number of observations
p \le -5 # number of covariates
D <- rbinom(n, 1, 0.5) # random treatment assignment
Y <- runif(n) # outcome variable
propensity_scores \leq rep(0.5, n) # propensity scores
proxy_BCA <- runif(n) # proxy BCA estimates
proxy_CATE <- runif(n) # proxy CATE estimates
membership <- quantile_group(proxy_CATE) # group membership
## perform GATES
GATES(Y, D, propensity_scores, proxy_BCA, proxy_CATE, membership)
```
<span id="page-6-1"></span>GenericML *Generic Machine Learning Inference*

#### Description

Performs generic machine learning inference on heterogeneous treatment effects as in [Chernozhukov](https://arxiv.org/abs/1712.04802), [Demirer, Duflo and Fernández-Val \(2020\)](https://arxiv.org/abs/1712.04802) with user-specified machine learning methods. Intended for randomized experiments.

#### Usage

```
GenericML(
  Z,
 D,
  Y,
  learners_GenericML,
  learner_propensity_score = "constant",
  num_splits = 100,
```

```
Z<sub>_C</sub>LAN = NULL,
 HT = FALSE,
  quantile_cutoffs = c(0.25, 0.5, 0.75),
 X1_BLP = setup_X1(),
  X1_GATES = setup_X1(),
  diff_GATES = setup_diff(),
  diff_CLAN = setup\_diff(),vcov_BLP = setup_vcov(),vcov_GATES = setup_vcov(),
  equal_variances_CLAN = FALSE,
 prop_aux = 0.5,
  stratify = setup\_stratify(),significance_level = 0.05,
 min\_variation = 1e-05,
 parallel = FALSE,
  num_cores = parallel::detectCores(),
  seed = NULL,
  store_learners = FALSE,
  store_splits = TRUE
)
```
# Arguments

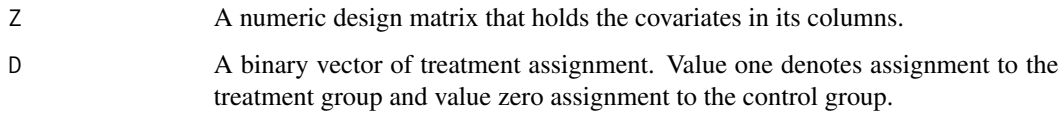

# Y A numeric vector containing the response variable.

learners\_GenericML

A character vector specifying the machine learners to be used for estimating the baseline conditional average (BCA) and conditional average treatment effect (CATE). Either 'lasso', 'random\_forest', 'tree', or a custom learner specified with mlr3 syntax. In the latter case, do *not* specify in the mlr3 syntax specification if the learner is a regression learner or classification learner. Example: 'mlr3::lrn("ranger", num.trees = 100)' for a random forest learner with 100 trees. Note that this is a string and the absence of the classif. or regr. keywords. See <https://mlr3learners.mlr-org.com> for a list of mlr3 learners.

#### learner\_propensity\_score

The estimator of the propensity scores. Either a numeric vector (which is then taken as estimates of the propensity scores) or a string specifying the estimator. In the latter case, the string must either be equal to 'constant' (estimates the propensity scores by mean(D)), 'lasso', 'random\_forest', 'tree', or mlr3 syntax. Note that in case of mlr3 syntax, do *not* specify if the learner is a regression learner or classification learner. Example: 'mlr3::lrn("ranger", num.trees = 100)' for a random forest learner with 100 trees. Note that this is a string and the absence of the classif. or regr. keywords. See [https:](https://mlr3learners.mlr-org.com) [//mlr3learners.mlr-org.com](https://mlr3learners.mlr-org.com) for a list of mlr3 learners.

# <span id="page-8-0"></span>GenericML 9

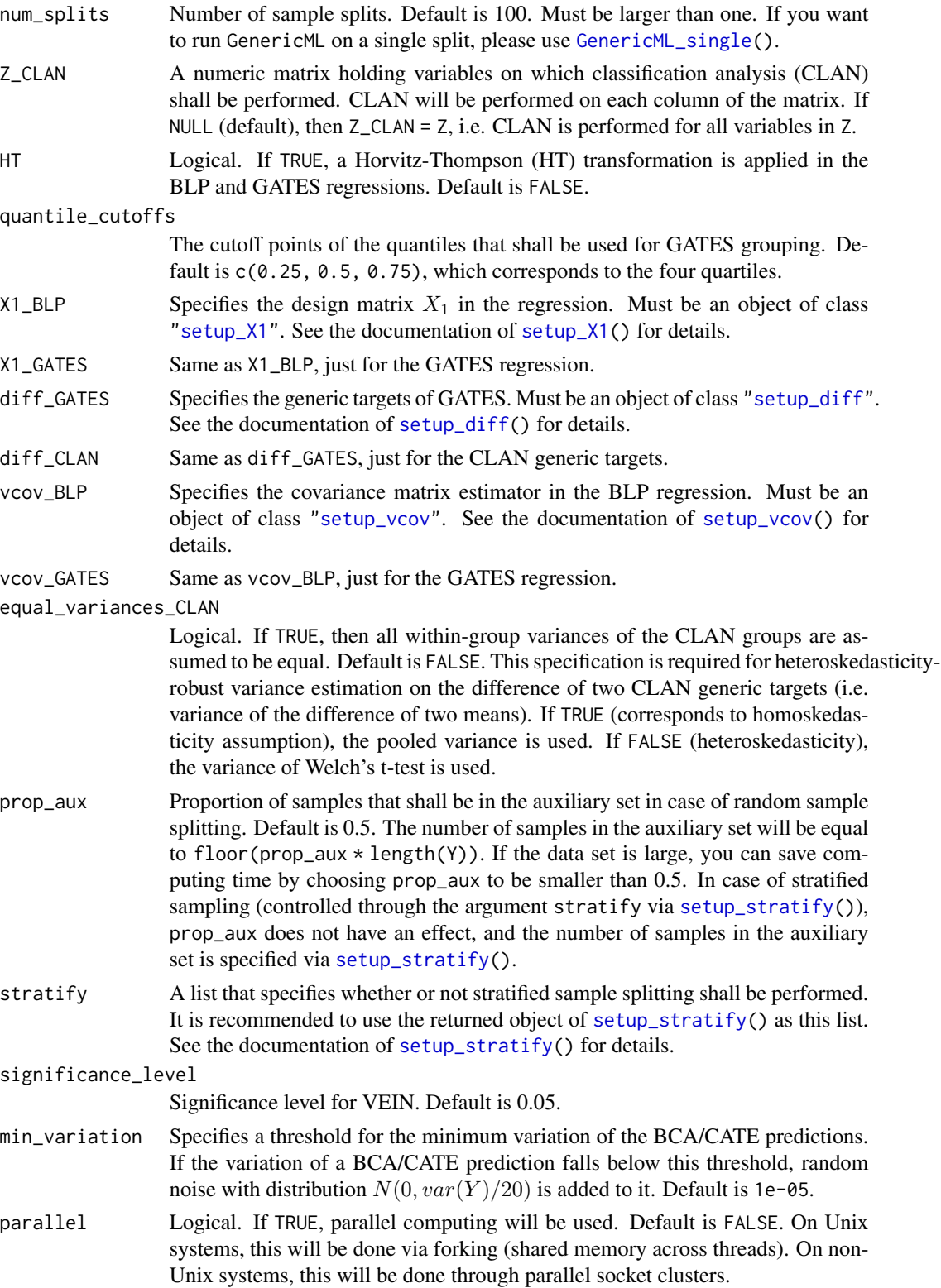

<span id="page-9-0"></span>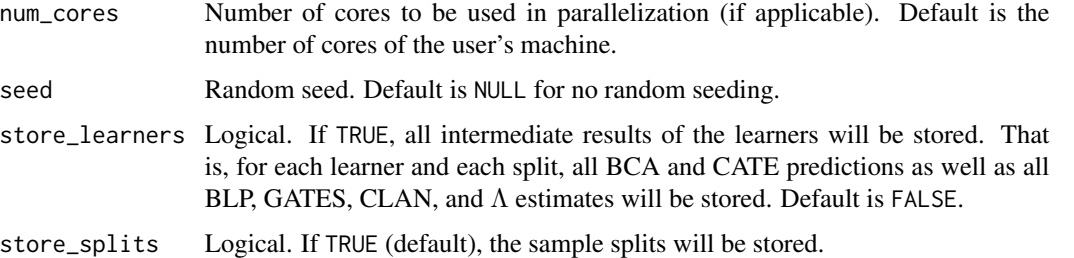

# Details

The specifications "lasso", "random\_forest", and "tree" in learners\_GenericML and learner\_propensity\_score correspond to the following mlr3 specifications (we omit the keywords classif. and regr.). "lasso" is a cross-validated Lasso estimator, which corresponds to 'mlr3::lrn("cv\_glmnet", s = "lambda.min", alpha = 1)'. "random\_forest" is a random forest with 500 trees, which corresponds to 'mlr3::lrn("ranger", num.trees = 500)'. "tree" is a tree learner, which corre-sponds to 'mlr3::lrn("rpart")'. Warning: [GenericML\(](#page-6-1)) can be quite memory-intensive, in particular when the data set is large. To alleviate memory usage, consider setting store\_learners = FALSE, choosing a low number of cores via num\_cores (at the expense of longer computing time), setting prop\_aux to a value smaller than the default of 0.5, or using [GenericML\\_combine\(](#page-11-1)).

# Value

An object of class "GenericML". On this object, we recommend to use the accessor functions [get\\_BLP\(](#page-17-1)), [get\\_GATES\(](#page-21-1)), and [get\\_CLAN\(](#page-19-1)) to extract the results of the analyses of BLP, GATES, and CLAN, respectively. An object of class "GenericML" contains the following components:

- VEIN A list containing two sub-lists called best\_learners and all\_learners, respectively. Each of these two sub-lists contains the inferential VEIN results on the generic targets of the BLP, GATES, and CLAN analyses. all\_learners does this for all learners specified in the argument learners\_GenericML, best\_learners only for the corresponding best learners. Which learner is best for which analysis is assessed by the  $\Lambda$  criteria discussed in Sections 5.2 and 5.3 of the paper.
- best A list containing information on the evaluation of which learner is the best for which analysis. Contains four components. The first three contain the name of the best learner for BLP, GATES, and CLAN, respectively. The fourth component, overview, contains the two  $\Lambda$  criteria used to determine the best learners (discussed in Sections 5.2 and 5.3 of the paper).
- propensity\_scores The propensity score estimates as well as the "mlr3" objects used to estimate them (if mlr3 was used for estimation).
- GenericML\_single Only nonempty if store\_learners = TRUE. Contains all intermediate results of each learners for each split. That is, for a given learner (first level of the list) and split (second level), objects of classes ["BLP"](#page-1-1), ["GATES"](#page-4-1), ["CLAN"](#page-3-1), ["proxy\\_BCA"](#page-31-1), ["proxy\\_CATE"](#page-33-1) as well as the  $\Lambda$  criteria ("best")) are listed, which were computed with the given learner and split.
- splits Only nonempty if store\_splits = TRUE. Contains a character matrix of dimension length(Y) by num\_splits. Contains the group membership (main or auxiliary) of each observation (rows) in each split (columns). "M" denotes the main set, "A" the auxiliary set.

<span id="page-10-0"></span>generic\_targets A list of generic target estimates for each learner. More specifically, each component is a list of the generic target estimates pertaining to the BLP, GATES, and CLAN analyses. Each of those lists contains a three-dimensional array containing the generic targets of a single learner for all sample splits (except CLAN where there is one more layer of lists).

arguments A list of arguments used in the function call.

#### Note

In an earlier development version, Lucas Kitzmueller alerted us to several minor bugs and proposed fixes. Many thanks to him!

#### References

Chernozhukov V., Demirer M., Duflo E., Fernández-Val I. (2020). "Generic Machine Learning Inference on Heterogenous Treatment Effects in Randomized Experiments." *arXiv preprint arXiv:1712.04802*. URL: <https://arxiv.org/abs/1712.04802>.

Lang M., Binder M., Richter J., Schratz P., Pfisterer F., Coors S., Au Q., Casalicchio G., Kotthoff L., Bischl B. (2019). "mlr3: A Modern Object-Oriented Machine Learning Framework in R." *Journal of Open Source Software*, 4(44), 1903. doi: [10.21105/joss.01903.](https://doi.org/10.21105/joss.01903)

#### See Also

[plot.GenericML\(](#page-25-1)) [print.GenericML\(](#page-29-1)) [get\\_BLP\(](#page-17-1)), [get\\_GATES\(](#page-21-1)), [get\\_CLAN\(](#page-19-1)), [setup\\_X1\(](#page-41-1)), [setup\\_diff\(](#page-35-1)), [setup\\_vcov\(](#page-40-1)), [setup\\_stratify\(](#page-39-1)), [GenericML\\_single\(](#page-13-1)), [GenericML\\_combine\(](#page-11-1))

#### Examples

if (require("glmnet") && require("ranger")) {

```
## generate data
set.seed(1)<br>n <- 150
                                       # number of observations
p \le -5 # number of covariates
D <- rbinom(n, 1, 0.5) # random treatment assignment
Z \leq - matrix(runif(n*p), n, p) # design matrix
Y0 <- as.numeric(Z %*% rexp(p) + rnorm(n)) # potential outcome without treatment
Y1 <- 2 + Y0 \neq Potential outcome under treatment
Y \le - \text{ifelse}(D == 1, Y1, Y0) # observed outcome
## column names of Z
colnames(Z) \leftarrow paste@("V", 1:p)## specify learners
learners <- c("lasso", "mlr3::lrn('ranger', num.trees = 10)")
## glmnet v4.1.3 isn't supported on Solaris, so skip Lasso in this case
if(Sys.info()["sysname"] == "SunOS") learners <- learners[-1]
## specify quantile cutoffs (the 4 quartile groups here)
quantile_cutoffs <- c(0.25, 0.5, 0.75)
```

```
## specify the differenced generic targets of GATES and CLAN
# use G4-G1, G4-G2, G4-G3 as differenced generic targets in GATES
diff_GATES <- setup_diff(subtract_from = "most",
                        subtracted = c(1,2,3))
# use G1-G3, G1-G2 as differenced generic targets in CLAN
diff_CLAN <- setup_diff(subtract_from = "least",
                         subtracted = c(3,2))
## perform generic ML inference
# small number of splits to keep computation time low
x <- GenericML(Z, D, Y, learners, num_splits = 2,
               quantile_cutoffs = quantile_cutoffs,
               diff_GATES = diff_GATES,
               diff_CLAN = diff_CLAN,
               parallel = FALSE)
## access BLP generic targets for best learner and make plot
get_BLP(x, plot = TRUE)
## access GATES generic targets for best learner and make plot
get_GATES(x, plot = TRUE)
## access CLAN generic targets for "V1" & best learner and make plot
get_CLAN(x, variable = "V1", plot = TRUE)
}
```
<span id="page-11-1"></span>GenericML\_combine *Combine several GenericML objects*

# Description

This function combines multiple ["GenericML"](#page-6-1) objects into one ["GenericML"](#page-6-1) object. Combining several ["GenericML"](#page-6-1) objects can be useful when you cannot run [GenericML\(](#page-6-1)) for sufficiently many splits due to memory constraints. In this case, you may run [GenericML\(](#page-6-1)) multiple times with only a small number of sample splits each and combine the returned ["GenericML"](#page-6-1) objects into one GenericML object with this function.

# Usage

```
GenericML_combine(x)
```
#### Arguments

x A list of ["GenericML"](#page-6-1) objects, as returned by the function [GenericML\(](#page-6-1)).

#### <span id="page-12-0"></span>Details

To ensure consistency of the estimates, all ["GenericML"](#page-6-1) objects in the list x must have the exact same parameter specifications in their original call to [GenericML\(](#page-6-1)), except for the parameters num\_splits, parallel, num\_cores, seed, and store\_learners (i.e. these arguments may vary between the ["GenericML"](#page-6-1) objects in the list x). An error will be thrown if this is not satisfied.

#### Value

A["GenericML"](#page-6-1) object as returned by [GenericML\(](#page-6-1)). In the arguments component of this object, the objects parallel, num\_cores, seed, and store\_learners are set to NULL as these might differ between the individual GenericML objects in x. Moreover, the propensity\_scores component of the returned object is taken from the first ["GenericML"](#page-6-1) object in x.

#### See Also

[GenericML\(](#page-6-1))

# Examples

}

if (require("glmnet") && require("ranger")) {

```
## generate data
set.seed(1)
n <- 150 \blacksquare + number of observations
p \le -5 # number of covariates
D <- rbinom(n, 1, 0.5) # random treatment assignment
Z \leq - matrix(runif(n*p), n, p) \qquad # design matrix
Y0 <- as.numeric(Z %*% rexp(p) + rnorm(n)) # potential outcome without treatment
Y1 <- 2 + Y0 \neq Potential outcome under treatment
Y \leftarrow ifelse(D == 1, Y1, Y0) # observed outcome
## column names of Z
collnames(Z) \leq - paste\theta("V", 1:p)## specify learners
learners <- c("lasso", "mlr3::lrn('ranger', num.trees = 10)")
## glmnet v4.1.3 isn't supported on Solaris, so skip Lasso in this case
if(Sys.info()["sysname"] == "SunOS") learners <- learners[-1]
## call GenericML three times and store the returned objects in a list x
x <- lapply(1:3, function(...) GenericML(Z, D, Y,
                            learners, num_splits = 2,
                            parallel = FALSE))
## combine the objects in x into one GenericML object
genML <- GenericML_combine(x)
## you can use all methods of GenericML objects on the combined object, for instance accessors:
get_BLP(genML, plot = TRUE)
```
<span id="page-13-1"></span><span id="page-13-0"></span>GenericML\_single *Single iteration of the GenericML algorithm*

# Description

Performs generic ML inference for a single learning technique and a given split of the data. Can be seen as a single iteration of Algorithm 1 in the paper.

# Usage

```
GenericML_single(
  Z,
 D,
 Y,
 learner,
 propensity_scores,
 M_set,
 A_set = setdiff(1:length(Y), M_set),
  Z_CLAN = NULL,
 HT = FALSE,quantile_cutoffs = c(0.25, 0.5, 0.75),
 X1_BLP = setup_X1(),
 X1_GATES = setup_X1(),
 diff_GATES = setup_diff(),
  diff_CLAN = setup_diff(),
  vcov_BLP = setup_vcov(),vcov_GATES = setup_vcov(),
  equal_variances_CLAN = FALSE,
  significance_level = 0.05,
 min_variation = 1e-05
\mathcal{E}
```
# Arguments

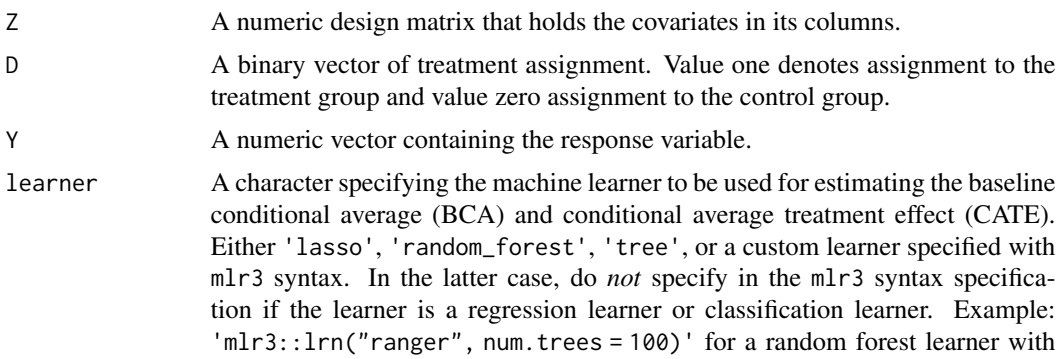

<span id="page-14-0"></span>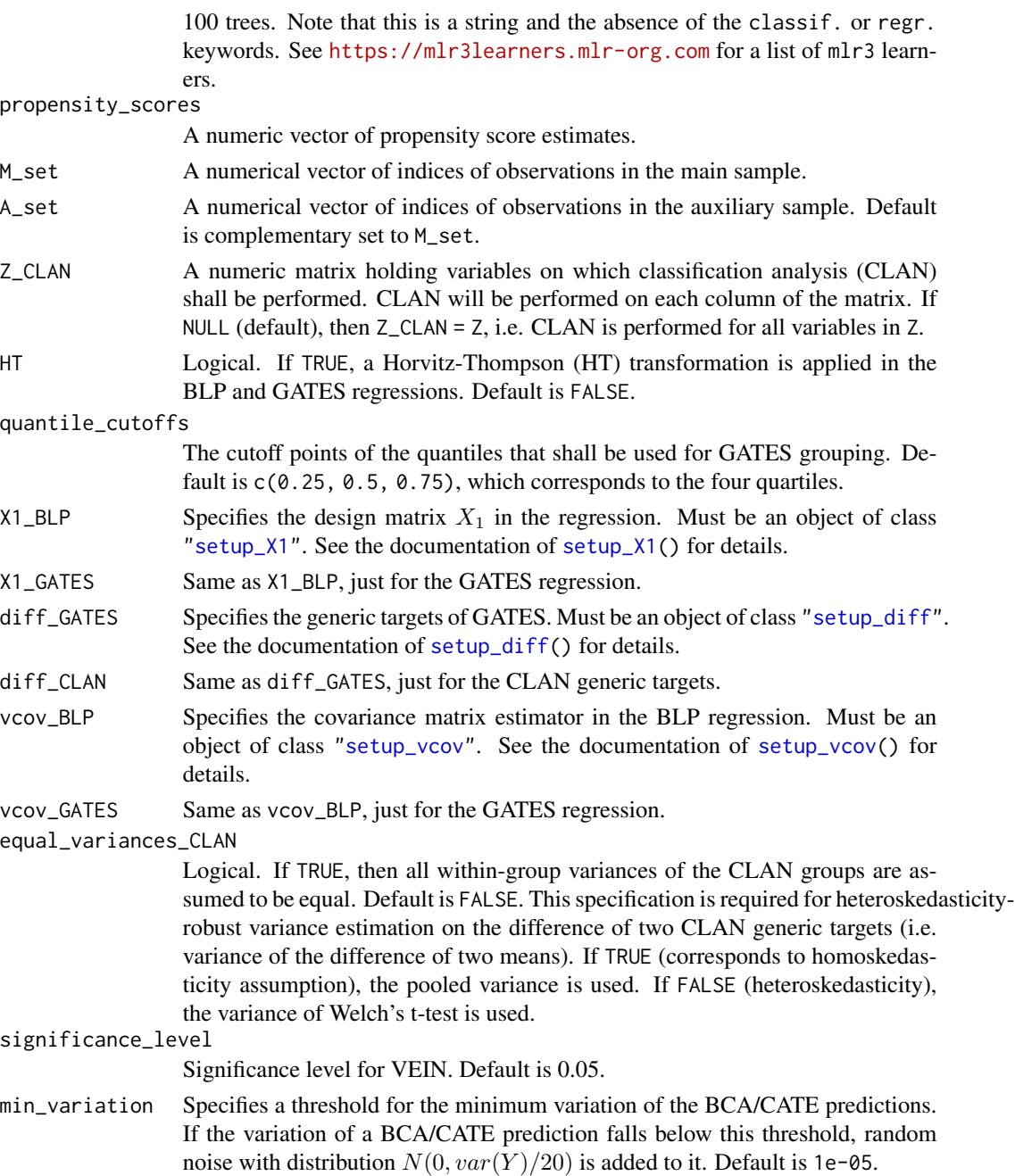

# Details

The specifications "lasso", "random\_forest", and "tree" in learner correspond to the following mlr3 specifications (we omit the keywords classif. and regr.). "lasso" is a cross-validated Lasso estimator, which corresponds to 'mlr3:: lrn("cv\_glmnet", s = "lambda.min", alpha = 1)'. "random\_forest" is a random forest with 500 trees, which corresponds to 'mlr3::lrn("ranger", num.trees = 500)'. "tree" is a tree learner, which corresponds to 'mlr3::lrn("rpart")'.

A list with the following components:

BLP An object of class ["BLP"](#page-1-1).

GATES An object of class ["GATES"](#page-4-1).

CLAN An object of class ["CLAN"](#page-3-1).

proxy\_BCA An object of class ["proxy\\_BCA"](#page-31-1).

proxy\_CATE An object of class ["proxy\\_CATE"](#page-33-1).

best Estimates of the  $\Lambda$  parameters for finding the best learner. Returned by [lambda\\_parameters\(](#page-23-1)).

# References

Chernozhukov V., Demirer M., Duflo E., Fernández-Val I. (2020). "Generic Machine Learning Inference on Heterogenous Treatment Effects in Randomized Experiments." *arXiv preprint arXiv:1712.04802*. URL: <https://arxiv.org/abs/1712.04802>.

Lang M., Binder M., Richter J., Schratz P., Pfisterer F., Coors S., Au Q., Casalicchio G., Kotthoff L., Bischl B. (2019). "mlr3: A Modern Object-Oriented Machine Learning Framework in R." *Journal of Open Source Software*, 4(44), 1903. doi: [10.21105/joss.01903.](https://doi.org/10.21105/joss.01903)

# See Also

[GenericML\(](#page-6-1))

```
if(require("ranger")){
## generate data
set.seed(1)
n <- 150 # number of observations
p \le -5 # number of covariates
Z <- matrix(runif(n*p), n, p) # design matrix
D <- rbinom(n, 1, 0.5) # random treatment assignment
Y <- runif(n) \qquad # outcome variable
propensity_scores <- rep(0.5, n) # propensity scores
M_set \leq samemath> sample(1:n, size = n/2) # main set## specify learner
learner <- "mlr3::lrn('ranger', num.trees = 10)"
## run single GenericML iteration
GenericML_single(Z, D, Y, learner, propensity_scores, M_set)
}
```
<span id="page-15-0"></span>

<span id="page-16-1"></span><span id="page-16-0"></span>

#### **Description**

The best learner is determined by maximizing the criteria  $\Lambda$  and  $\overline{\Lambda}$ , see Sections 5.2 and 5.3 of the paper. This function accesses the estimates of these two criteria,

## Usage

get\_best(x)

# Arguments

x An object of the class ["GenericML"](#page-6-1), as returned by the function [GenericML\(](#page-6-1)).

# Value

An object of class "best", which consists of the following components:

BLP A string holding the name of the best learner for a BLP analysis.

GATES A string holding the name of the best learner for a GATES analysis.

CLAN A string holding the name of the best learner for a CLAN analysis (same learner as in GATES).

overview A numeric matrix of the estimates of the performance measures  $Λ$  and  $Λ$  for each learner.

#### See Also

[GenericML\(](#page-6-1)), [get\\_BLP\(](#page-17-1)), [get\\_GATES\(](#page-21-1)), [get\\_CLAN\(](#page-19-1))

```
if(require("rpart") && require("ranger")){
## generate data
set.seed(1)
n <- 150 \blacksquare + number of observations
p <- 5 # number of covariates
D <- rbinom(n, 1, 0.5) # random treatment assignment
Z \leq - matrix(runif(n*p), n, p) # design matrix
Y0 <- as.numeric(Z %*% rexp(p) + rnorm(n)) # potential outcome without treatment
Y1 <- 2 + Y0 # potential outcome under treatment
Y \le - \text{ifelse}(D == 1, Y1, Y0) # observed outcome
## column names of Z
\text{colnames}(Z) \leq \text{past}(\text{C}' \vee \text{C}'', 1:p)## specify learners
learners \leq c("tree", "mlr3::lrn('ranger', num.trees = 10)")
```

```
## perform generic ML inference
# small number of splits to keep computation time low
x <- GenericML(Z, D, Y, learners, num_splits = 2,
               parallel = FALSE)
## access best learner
get_best(x)
## access BLP generic targets for best learner w/o plot
get_BLP(x, learner = "best", plot = FALSE)
## access BLP generic targets for ranger learner w/o plot
get_BLP(x, learner = "mlr3::lrn('ranger', num.trees = 10)", plot = FALSE)
## access GATES generic targets for best learner w/o plot
get_GATES(x, learner = "best", plot = FALSE)
## access GATES generic targets for ranger learner w/o plot
get_GATES(x, learner = "mlr3::lrn('ranger', num.trees = 10)", plot = FALSE)
## access CLAN generic targets for "V1" & best learner, w/o plot
get_CLAN(x, learner = "best", variable = "V1", plot = FALSE)
## access CLAN generic targets for "V1" & ranger learner, w/o plot
get\_CLAN(x, learner = "mlr3::lm('ranger', num.trees = 10)",variable = "V1", plot = FALSE)
}
```
<span id="page-17-1"></span>get\_BLP *Accessor function for the BLP generic target estimates*

# Description

Accessor function for the BLP generic target estimates

## Usage

```
get\_BLP(x, learner = "best", plot = TRUE)
```
# Arguments

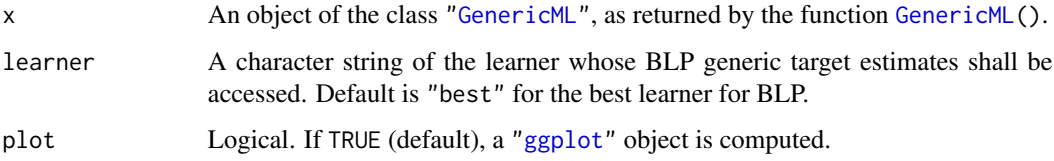

<span id="page-17-0"></span>

# <span id="page-18-0"></span>Value

An object of class "BLP\_info", which consists of the following components:

estimate A numeric vector of point estimates of the BLP generic targets.

confidence\_interval A numeric matrix of the lower and upper confidence bounds for each generic target. The confidence level of the implied confidence interval is equal to  $1 - 2 \times$ significance\_level.

confidence\_level The confidence level of the confidence intervals. Equals  $1 - 2 \times$  significance\_level.

learner The argument learner.

plot An object of class ["ggplot"](#page-0-0). Only returned if the argument plot = TRUE.

# See Also

```
GenericML(), get_GATES(), get_CLAN(), get_best(), print.BLP_info(), print.GATES_info(),
print.CLAN_info()
```

```
if(require("rpart") && require("ranger")){
## generate data
set.seed(1)
n <- 150 + number of observations
p <- 5 # number of covariates
D <- rbinom(n, 1, 0.5) # random treatment assignment
Z \leq - matrix(runif(n*p), n, p) \qquad # design matrix
Y0 <- as.numeric(Z %*% rexp(p) + rnorm(n)) # potential outcome without treatment
Y1 <- 2 + Y0 \neq Potential outcome under treatment
Y \le - \text{ifelse}(D == 1, Y1, Y0) # observed outcome
## column names of Z
colnames(Z) <- paste0("V", 1:p)
## specify learners
learners \leq c("tree", "mlr3::lrn('ranger', num.trees = 10)")
## perform generic ML inference
# small number of splits to keep computation time low
x \le GenericML(Z, D, Y, learners, num_splits = 2,
             parallel = FALSE)
## access best learner
get_best(x)
## access BLP generic targets for best learner w/o plot
get_BLP(x, learner = "best", plot = FALSE)
## access BLP generic targets for ranger learner w/o plot
get_BLP(x, learner = "mlr3::lrn('ranger', num.trees = 10)", plot = FALSE)
## access GATES generic targets for best learner w/o plot
```

```
get_GATES(x, learner = "best", plot = FALSE)
## access GATES generic targets for ranger learner w/o plot
get_GATES(x, learner = "mlr3::lrn('ranger', num.trees = 10)", plot = FALSE)
## access CLAN generic targets for "V1" & best learner, w/o plot
get\_CLAN(x, learner = "best", variable = "V1", plot = FALSE)## access CLAN generic targets for "V1" & ranger learner, w/o plot
get_CLAN(x, learner = "mlr3::lrn('ranger', num.trees = 10)",
        variable = "V1", plot = FALSE)
}
```
<span id="page-19-1"></span>get\_CLAN *Accessor function for the CLAN generic target estimates*

# Description

Accessor function for the CLAN generic target estimates

#### Usage

```
get_CLAN(x, variable, learner = "best", plot = TRUE)
```
# Arguments

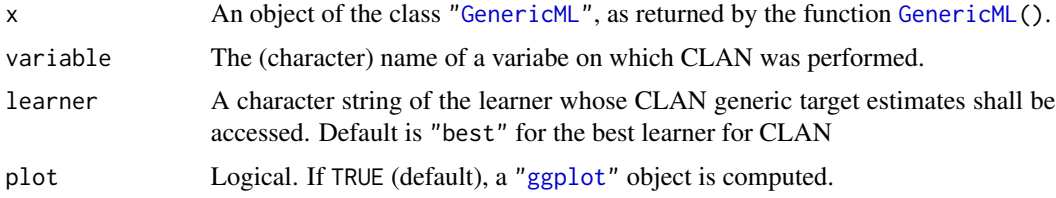

# Value

An object of class "CLAN\_info", which consists of the following components:

estimate A numeric vector of point estimates of the CLAN generic targets.

confidence\_interval A numeric matrix of the lower and upper confidence bounds for each generic target. The confidence level of the implied confidence interval is equal to  $1 - 2 \times$ significance\_level.

confidence\_level The confidence level of the confidence intervals. Equals  $1 - 2 \times$  significance\_level.

learner The argument learner.

plot An object of class ["ggplot"](#page-0-0). Only returned if the argument plot = TRUE.

CLAN\_variable The name of the CLAN variable of interest.

### <span id="page-20-0"></span>get\_CLAN 21

# See Also

```
GenericML(), get_BLP(), get_GATES(), get_best(), print.BLP_info(), print.GATES_info(),
print.CLAN_info()
```

```
if(require("rpart") && require("ranger")){
## generate data
set.seed(1)
n <- 150 \blacksquare 150 \blacksquare 100 \blacksquare 100 \blacksp \leq 5 # number of covariates
D <- rbinom(n, 1, 0.5) # random treatment assignment
Z \leq - matrix(runif(n*p), n, p) # design matrix
Y0 <- as.numeric(Z %*% rexp(p) + rnorm(n)) # potential outcome without treatment
Y1 <- 2 + Y0 # potential outcome under treatment
Y \le - \text{ if} \text{else}(D == 1, Y1, Y0) # observed outcome
## column names of Z
\text{colnames}(Z) \leq \text{past} \Theta("V", 1:p)## specify learners
learners <- c("tree", "mlr3::lrn('ranger', num.trees = 10)")
## perform generic ML inference
# small number of splits to keep computation time low
x <- GenericML(Z, D, Y, learners, num_splits = 2,
                 parallel = FALSE)
## access best learner
get_best(x)
## access BLP generic targets for best learner w/o plot
get_BLP(x, learner = "best", plot = FALSE)
## access BLP generic targets for ranger learner w/o plot
get_BLP(x, learner = "mlr3::lm('ranger', num.trees = 10)", plot = FALSE)
## access GATES generic targets for best learner w/o plot
get_GATES(x, learner = "best", plot = FALSE)
## access GATES generic targets for ranger learner w/o plot
get_GATES(x, learner = "mlr3::lrn('ranger', num.trees = 10)", plot = FALSE)
## access CLAN generic targets for "V1" & best learner, w/o plot
get_CLAN(x, learner = "best", variable = "V1", plot = FALSE)
## access CLAN generic targets for "V1" & ranger learner, w/o plot
get_CLAN(x, learner = "mlr3::lm('ranger', num.trees = 10)",variable = "V1", plot = FALSE)
}
```
<span id="page-21-1"></span><span id="page-21-0"></span>

#### Description

Accessor function for the GATES generic target estimates

# Usage

get\_GATES(x, learner = "best", plot = TRUE)

## Arguments

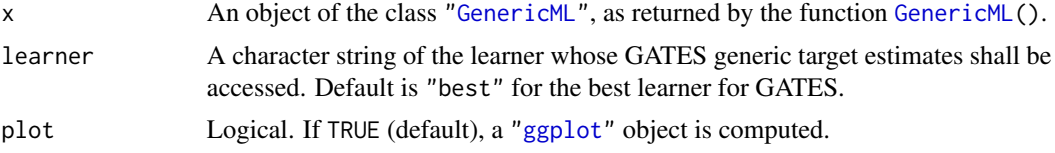

# Value

An object of class "GATES\_info", which consists of the following components:

estimate A numeric vector of point estimates of the GATES generic targets.

- confidence\_interval A numeric matrix of the lower and upper confidence bounds for each generic target. The confidence level of the implied confidence interval is equal to  $1 - 2 \times$ significance\_level.
- confidence\_level The confidence level of the confidence intervals. Equals  $1 2 \times$  significance\_level.

learner The argument learner.

plot An object of class ["ggplot"](#page-0-0). Only returned if the argument plot = TRUE.

# See Also

```
GenericML(), get_BLP(), get_CLAN(), get_best(), print.BLP_info(), print.GATES_info(),
print.CLAN_info()
```

```
if(require("rpart") && require("ranger")){
## generate data
set.seed(1)
n <- 150 + number of observations
p <- 5 # number of covariates
D <- rbinom(n, 1, 0.5) # random treatment assignment
Z \leq - matrix(runif(n*p), n, p) # design matrix
Y0 <- as.numeric(Z %*% rexp(p) + rnorm(n)) # potential outcome without treatment
Y1 <- 2 + Y0 \neq 2 + Y0 \neq 2 + Y0 \neq 2 + Y0 \neq 2 + Y0 \neq 2 + Y0 \neq 2 + Y0 \neq 2 + Y0 \neq 2 + Y0 \neq 2 + Y0 \neq 2 + Y0 \neq 2 + Y0 \neq 2 + Y0 \neq 2 + Y0 \neq 2 + Y0 \neq 2 + Y0 \neq 2 + Y0 Y \le - \text{ifelse}(D == 1, Y1, Y0) # observed outcome
```

```
## column names of Z
colnames(Z) <- paste0("V", 1:p)
## specify learners
learners <- c("tree", "mlr3::lrn('ranger', num.trees = 10)")
## perform generic ML inference
# small number of splits to keep computation time low
x \le GenericML(Z, D, Y, learners, num_splits = 2,
              parallel = FALSE)
## access best learner
get_best(x)
## access BLP generic targets for best learner w/o plot
get_BLP(x, learner = "best", plot = FALSE)
## access BLP generic targets for ranger learner w/o plot
get_BLP(x, learner = "mlr3::lrn('ranger', num.trees = 10)", plot = FALSE)
## access GATES generic targets for best learner w/o plot
get_GATES(x, learner = "best", plot = FALSE)
## access GATES generic targets for ranger learner w/o plot
get_GATES(x, learner = "mlr3::lrn('ranger', num.trees = 10)", plot = FALSE)
## access CLAN generic targets for "V1" & best learner, w/o plot
get_CLAN(x, learner = "best", variable = "V1", plot = FALSE)
## access CLAN generic targets for "V1" & ranger learner, w/o plot
get_CLAN(x, learner = "mlr3::lrn('ranger', num.trees = 10)",
        variable = "V1", plot = FALSE)
}
```
<span id="page-22-1"></span>heterogeneity\_CLAN *Evaluate treatment effect heterogeneity along CLAN variables*

#### **Description**

This function tests for statistical significance of all CLAN difference parameters that were specified in the function [setup\\_diff\(](#page-35-1)). It reports all CLAN variables along which there are significant difference parameters, which corresponds to evidence for treatment effect heterogeneity along this variable, at the specified significance level.

### Usage

```
heterogeneity_CLAN(x, learner = "best", significance_level = 0.05)
```
# <span id="page-23-0"></span>Arguments

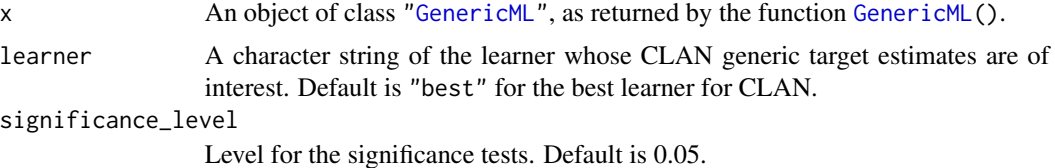

# Value

An object of class "heterogeneity\_CLAN", consisting of the following components:

p\_values A matrix of p values of all CLAN difference parameters for all CLAN variables.

- significant The names of variables with at least one significant CLAN difference parameter ("variables"), their number "num\_variables", and the total number of significant CLAN difference parameters "num\_params". All significance tests were performed at level significance\_level.
- min\_pval Information on the smallest p value: Its value ("value"), the variable in which it was estimated ("variable"), the CLAN difference parameter it belongs to ("parameter"), and whether or not it is significant at level significance\_level ("significant").

"learner" Name of the learner whose median estimates we used for the listed results.

"significance\_level" The level of the significance tests.

#### See Also

[GenericML\(](#page-6-1))

<span id="page-23-1"></span>lambda\_parameters *Estimate the two lambda parameters*

# Description

Estimates the lambda parameters  $\Lambda$  and  $\overline{\Lambda}$  whose medians are used to find the best ML method.

# Usage

```
lambda_parameters(BLP, GATES, proxy_CATE, membership)
```
# Arguments

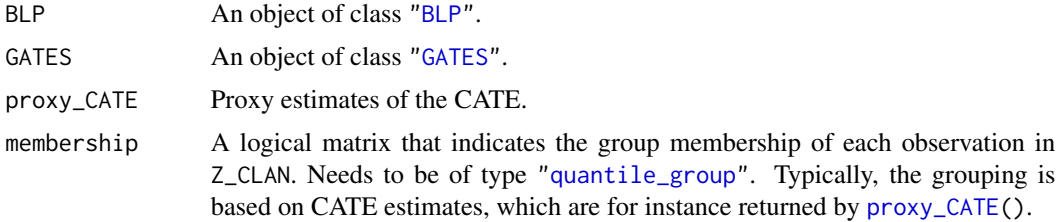

<span id="page-24-0"></span> $\mathsf{Med}$  25

# Value

A list containing the estimates of  $\Lambda$  and  $\bar{\Lambda}$ , denoted lambda and lambda.bar, respectively.

# References

Chernozhukov V., Demirer M., Duflo E., Fernández-Val I. (2020). "Generic Machine Learning Inference on Heterogenous Treatment Effects in Randomized Experiments." *arXiv preprint arXiv:1712.04802*. URL: <https://arxiv.org/abs/1712.04802>.

# Examples

```
## generate data
set.seed(1)
n <- 200 # number of observations
p \le -5 # number of covariates
D <- rbinom(n, 1, 0.5) # random treatment assignment
Y <- runif(n) # outcome variable
propensity_scores <- rep(0.5, n) # propensity scores
proxy_BCA <- runif(n) # proxy BCA estimates
proxy_CATE <- runif(n) # proxy CATE estimates
membership <- quantile_group(proxy_CATE) # group membership
## perform BLP
BLP <- BLP(Y, D, propensity_scores, proxy_BCA, proxy_CATE)
## perform GATES
GATES <- GATES(Y, D, propensity_scores, proxy_BCA, proxy_CATE, membership)
## get estimates of the lambda parameters
lambda_parameters(BLP, GATES, proxy_CATE, membership)
```
Med *Calculate lower and upper median*

#### **Description**

Calculates the lower and and median of a vector as proposed in Comment 4.2 in the paper.

#### Usage

Med(x)

#### Arguments

x A numeric vector.

# Value

A list with the upper and lower median and the Med statistic (which is their mean).

# <span id="page-25-0"></span>References

Chernozhukov V., Demirer M., Duflo E., Fernández-Val I. (2020). "Generic Machine Learning Inference on Heterogenous Treatment Effects in Randomized Experiments." *arXiv preprint arXiv:1712.04802*. URL: <https://arxiv.org/abs/1712.04802>.

# Examples

```
set.seed(1)
x <- runif(100)
Med(x)
```
<span id="page-25-1"></span>plot.GenericML *Plot method for a* "GenericML" *object*

# Description

Visualizes the estimates of the generic targets of interest: plots the point estimates as well as the corresponding confidence intervals. The generic targets of interest can be (subsets of) the parameters of the BLP, GATES, or CLAN analysis.

# Usage

```
## S3 method for class 'GenericML'
plot(
  x,
  type = "GATES",
  learner = "best",
 CLAN_variable = NULL,
 groups = "all",ATE = TRUE,limits = NULL,
  title = NULL,
  ...
)
```
# Arguments

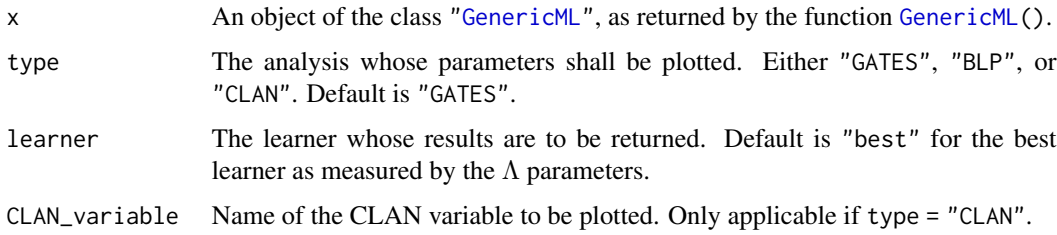

<span id="page-26-0"></span>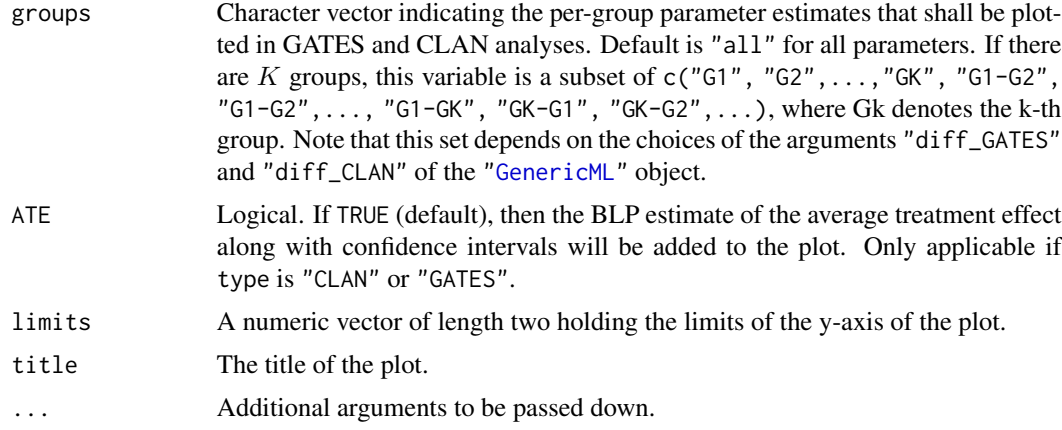

# Details

If you wish to retrieve the data frame that this plot method visualizes, please use [setup\\_plot\(](#page-37-1)).

# Value

An object of class ["ggplot"](#page-0-0).

### See Also

[setup\\_plot\(](#page-37-1)), [GenericML\(](#page-6-1)), [get\\_BLP\(](#page-17-1)), [get\\_GATES\(](#page-21-1)), [get\\_CLAN\(](#page-19-1)), [setup\\_diff\(](#page-35-1))

```
if(require("ranger")) {
## generate data
set.seed(1)
n <- 150 + number of observations
p <- 5 # number of covariates
D \le rbinom(n, 1, 0.5) # random treatment assignment
Z <- matrix(runif(n*p), n, p) # design matrix
Y0 <- as.numeric(Z %*% rexp(p) + rnorm(n)) # potential outcome without treatment
Y1 <- 2 + Y0 # potential outcome under treatment
Y \le - \text{ifelse}(D == 1, Y1, Y0) # observed outcome
## name the columns of Z
\text{colnames}(Z) \leftarrow \text{paste0("V", 1:p)}## specify learners
learners <- c("random_forest")
## specify quantile cutoffs (the 4 quartile groups here)
quantile_cutoffs <- c(0.25, 0.5, 0.75)
## specify the differenced generic targets of GATES and CLAN
diff_GATES <- setup_diff(subtract_from = "most",
```

```
subtracted = c(1,2,3))
diff_CLAN <- setup_diff(subtract_from = "least",
                         subtracted = c(3,2))
## perform generic ML inference
# small number of splits to keep computation time low
x \le GenericML(Z, D, Y, learners, num_splits = 2,
               quantile_cutoffs = quantile_cutoffs,
               diff_GATES = diff_GATES,
               diff_CLAN = diff_CLAN,
               parallel = FALSE)
## plot BLP parameters
plot(x, type = "BLP")## plot GATES parameters "G1", "G4", "G4-G1"
plot(x, type = "GATES", groups = c("G1", "G4", "G4-G1"))## plot CLAN parameters "G1", "G2", "G2-G1" of variable "V1":
plot(x, type = "CLAN", CLAN\_variable = "V1",groups = c("G1", "G2", "G1-G3"))
}
```
<span id="page-27-1"></span>print.BLP\_info *Print method for a* "BLP\_info" *object*

# Description

Print method for a "BLP\_info" object

# Usage

```
## S3 method for class 'BLP_info'
print(x, digits = max(3L, getOption("digits") - 3L), ...)
```
# Arguments

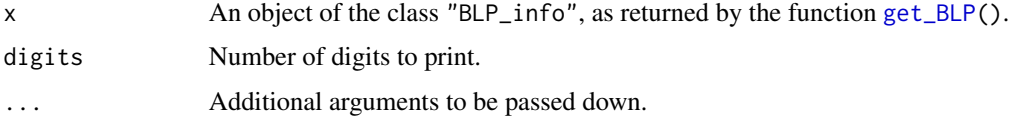

# Value

A print to the console.

<span id="page-28-2"></span><span id="page-28-0"></span>print.CLAN\_info *Print method for a* "CLAN\_info" *object*

# Description

Print method for a "CLAN\_info" object

# Usage

```
## S3 method for class 'CLAN_info'
print(x, digits = max(3L, getOption("digits") - 3L), ...)
```
# Arguments

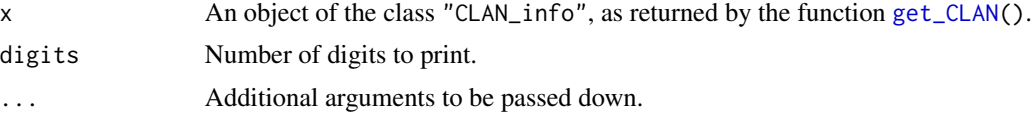

# Value

A print to the console.

<span id="page-28-1"></span>print.GATES\_info *Print method for a* "GATES\_info" *object*

# Description

Print method for a "GATES\_info" object

# Usage

```
## S3 method for class 'GATES_info'
print(x, digits = max(3L, getOption("digits") - 3L), ...)
```
# Arguments

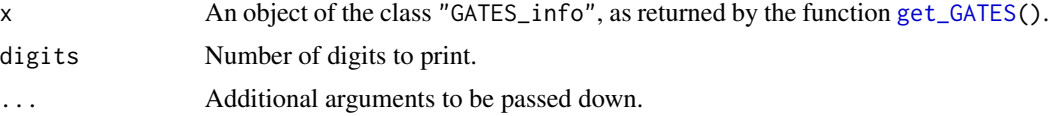

# Value

A print to the console.

<span id="page-29-1"></span><span id="page-29-0"></span>

#### Description

Prints key results of the analyses conducted in [GenericML\(](#page-6-1)).

#### Usage

```
## S3 method for class 'GenericML'
print(x, digits = max(3L, getOption("digits") - 3L), ...)
```
#### Arguments

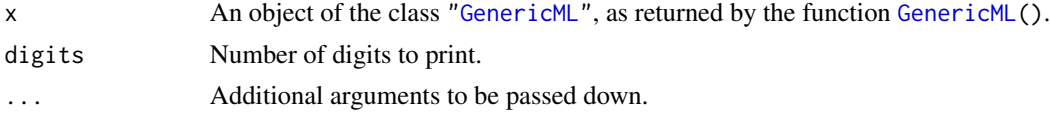

# Value

A print to the console.

```
if(require("ranger")){
## generate data
set.seed(1)
n <- 150 \blacksquare # number of observations
p \leq 5 # number of covariates
D \le rbinom(n, 1, 0.5) # random treatment assignment
Z <- matrix(runif(n*p), n, p) # design matrix
Y0 <- as.numeric(Z %*% rexp(p) + rnorm(n)) # potential outcome without treatment<br>Y1 <- 2 + Y0 \qquad # potential outcome under treatment
                                         # potential outcome under treatment
Y \le - ifelse(D == 1, Y1, Y0) # observed outcome
## specify learners
learners <- c("random_forest")
## perform generic ML inference
# small number of splits to keep computation time low
x \le GenericML(Z, D, Y, learners, num_splits = 2,
              parallel = FALSE)
## print
print(x)
}
```
<span id="page-30-0"></span>print.heterogeneity\_CLAN

*Print method for a* "heterogeneity\_CLAN" *object*

# Description

Print method for a "heterogeneity\_CLAN" object

# Usage

## S3 method for class 'heterogeneity\_CLAN'  $print(x, \ldots)$ 

# Arguments

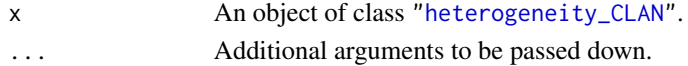

# Value

A print to the console.

<span id="page-30-1"></span>propensity\_score *Propensity score estimation*

# Description

Estimates the propensity scores  $Pr[D = 1|Z]$  for binary treatment assignment D and covariates Z. Either done by taking the empirical mean of  $D$  (which should equal roughly 0.5, since we assume a randomized experiment), or by direct machine learning estimation.

# Usage

propensity\_score(Z, D, estimator = "constant")

# Arguments

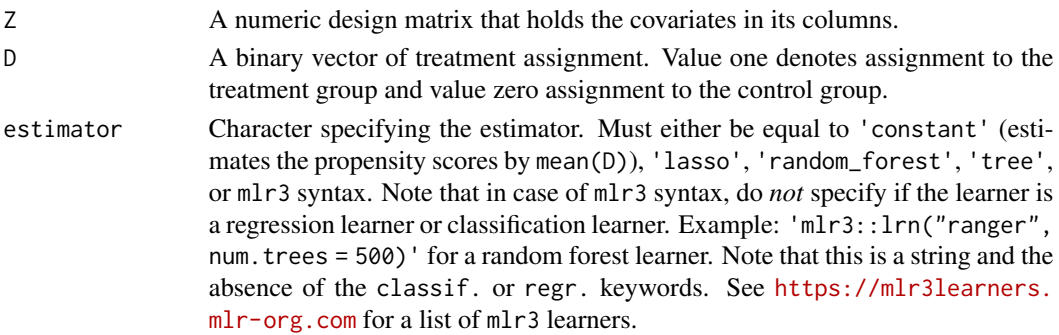

#### <span id="page-31-0"></span>Details

The specifications "lasso", "random\_forest", and "tree" in estimator correspond to the following mlr3 specifications (we omit the keywords classif. and regr.). "lasso" is a crossvalidated Lasso estimator, which corresponds to 'mlr3::lrn("cv\_glmnet", s = "lambda.min", alpha = 1)'. "random\_forest" is a random forest with 500 trees, which corresponds to 'mlr3::lrn("ranger", num.trees = 500)'. "tree" is a tree learner, which corresponds to 'mlr3::lrn("rpart")'.

#### Value

An object of class "propensity\_score", consisting of the following components:

estimates A numeric vector of propensity score estimates.

mlr3\_objects "mlr3" objects used for estimation. Only non-empty if mlr3 was used.

# References

Rosenbaum P.R., Rubin D.B. (1983). "The Central Role of the Propensity Score in Observational Studies for Causal Effects." *Biometrika*, 70(1), 41–55. doi: [10.1093/biomet/70.1.41.](https://doi.org/10.1093/biomet/70.1.41)

Lang M., Binder M., Richter J., Schratz P., Pfisterer F., Coors S., Au Q., Casalicchio G., Kotthoff L., Bischl B. (2019). "mlr3: A Modern Object-Oriented Machine Learning Framework in R." *Journal of Open Source Software*, 4(44), 1903. doi: [10.21105/joss.01903.](https://doi.org/10.21105/joss.01903)

#### Examples

```
## generate data
set.seed(1)
n <- 100 # number of observations
p \leq 5 # number of covariates
D \le rbinom(n, 1, 0.5) # random treatment assignment
Z \leq - matrix(runif(n*p), n, p) # design matrix
## estimate propensity scores via mean(D)...
propensity_score(Z, D, estimator = "constant")
## ... and via SVM with cache size 40
if(require("e1071")){
 propensity_score(Z, D,
  estimator = 'mlr3::lrn("swm", cachesize = 40)')}
```
<span id="page-31-1"></span>proxy\_BCA *Baseline Conditional Average*

#### **Description**

Proxy estimation of the Baseline Conditional Average (BCA), defined by  $E[Y|D = 0, Z]$ . Estimation is done on the auxiliary sample, but BCA predictions are made for all observations.

# <span id="page-32-0"></span>proxy\_BCA 33

# Usage

proxy\_BCA(Z, D, Y, A\_set, learner, min\_variation = 1e-05)

#### Arguments

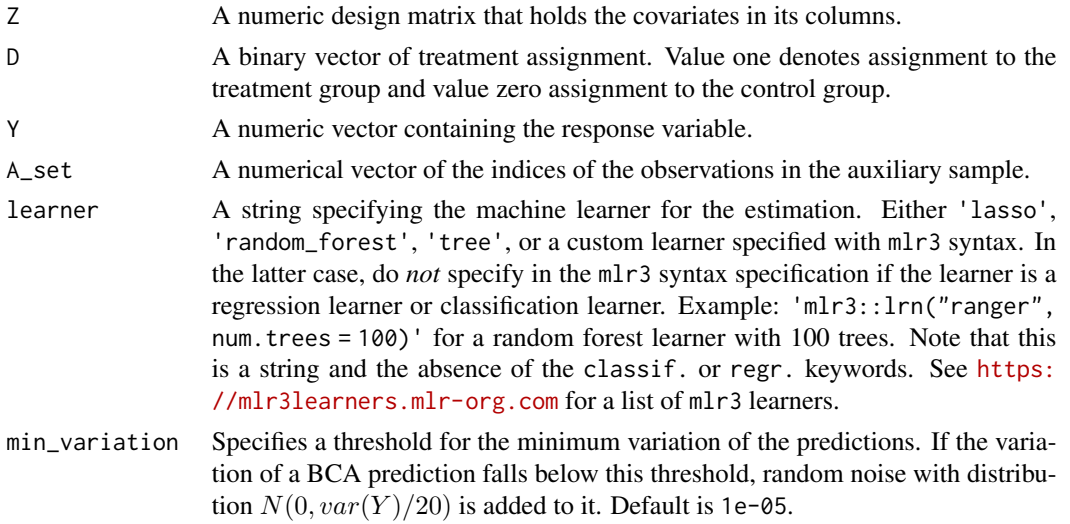

# Details

The specifications "lasso", "random\_forest", and "tree" in learner correspond to the following mlr3 specifications (we omit the keywords classif. and regr.). "lasso" is a cross-validated Lasso estimator, which corresponds to 'mlr3::lrn("cv\_glmnet", s = "lambda.min", alpha = 1)'. "random\_forest" is a random forest with 500 trees, which corresponds to 'mlr3::lrn("ranger", num.trees = 500)'. "tree" is a tree learner, which corresponds to 'mlr3::lrn("rpart")'.

# Value

An object of class "proxy\_BCA", consisting of the following components:

estimates A numeric vector of BCA estimates of each observation.

mlr3\_objects "mlr3" objects used for estimation.

# References

Chernozhukov V., Demirer M., Duflo E., Fernández-Val I. (2020). "Generic Machine Learning Inference on Heterogenous Treatment Effects in Randomized Experiments." *arXiv preprint arXiv:1712.04802*. URL: <https://arxiv.org/abs/1712.04802>.

Lang M., Binder M., Richter J., Schratz P., Pfisterer F., Coors S., Au Q., Casalicchio G., Kotthoff L., Bischl B. (2019). "mlr3: A Modern Object-Oriented Machine Learning Framework in R." *Journal of Open Source Software*, 4(44), 1903. doi: [10.21105/joss.01903.](https://doi.org/10.21105/joss.01903)

# See Also

[proxy\\_CATE\(](#page-33-1))

# Examples

```
if(require("ranger")){
## generate data
set.seed(1)
n < 150 # number of observations
p \leq 5 # number of covariates
D <- rbinom(n, 1, 0.5) # random treatment assignment
Z <- matrix(runif(n*p), n, p) # design matrix
Y0 <- as.numeric(Z %*% rexp(p) + rnorm(n)) # potential outcome without treatment
Y1 <- 2 + Y0 \neq potential outcome under treatment
Y \le - \text{ifelse}(D == 1, Y1, Y0) # observed outcome
A_set \le sample(1:n, size = n/2) # auxiliary set
## BCA predictions via random forest
proxy_BCA(Z, D, Y, A_set, learner = "mlr3::lrn('ranger', num.trees = 10)")
}
```
<span id="page-33-1"></span>proxy\_CATE *Conditional Average Treatment Effect*

#### Description

Proxy estimation of the Conditional Average Treatment Effect (CATE), defined by  $E[Y|D]$  $1, Z$  –  $E[Y|D = 0, Z]$ . Estimation is done on the auxiliary sample, but CATE predictions are made for all observations.

#### Usage

proxy\_CATE(Z, D, Y, A\_set, learner, proxy\_BCA = NULL, min\_variation = 1e-05)

#### Arguments

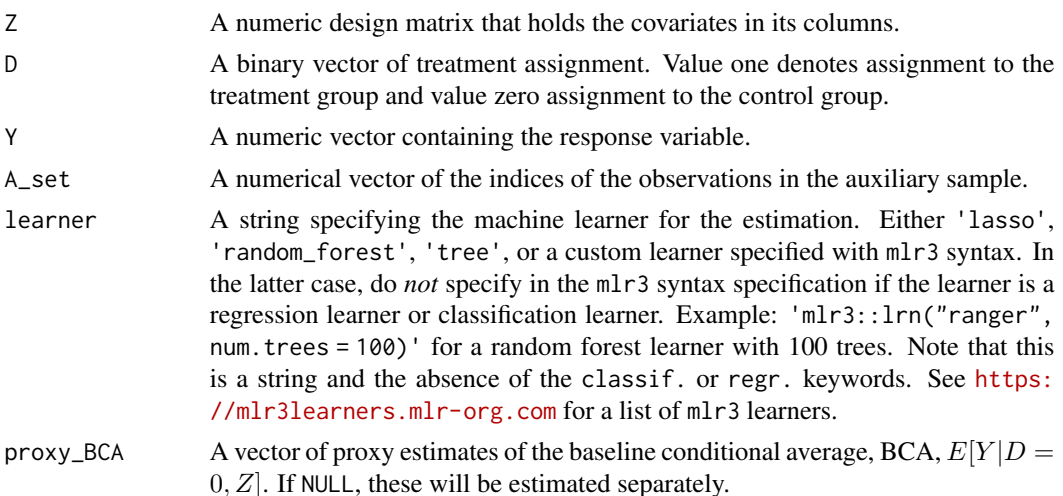

<span id="page-33-0"></span>

<span id="page-34-0"></span>min\_variation Minimum variation of the predictions before random noise with distribution  $N(0, var(Y)/20)$  is added. Default is 1e-05.

# Details

The specifications "lasso", "random\_forest", and "tree" in learner correspond to the following mlr3 specifications (we omit the keywords classif. and regr.). "lasso" is a cross-validated Lasso estimator, which corresponds to 'mlr3:: $\text{lrn}$ " cv\_glmnet", s = "lambda.min", alpha = 1)'. "random\_forest" is a random forest with 500 trees, which corresponds to 'mlr3::lrn("ranger", num.trees = 500)'. "tree" is a tree learner, which corresponds to 'mlr3::lrn("rpart")'.

# Value

An object of class "proxy\_CATE", consisting of the following components:

estimates A numeric vector of CATE estimates of each observation.

mlr3\_objects "mlr3" objects used for estimation of  $E[Y|D = 1, Z]$  (Y1\_learner) and  $E[Y|D = 1]$  $[0, Z]$  (Y0\_learner). The latter is not available if proxy\_BCA = NULL.

# References

Chernozhukov V., Demirer M., Duflo E., Fernández-Val I. (2020). "Generic Machine Learning Inference on Heterogenous Treatment Effects in Randomized Experiments." *arXiv preprint arXiv:1712.04802*. URL: <https://arxiv.org/abs/1712.04802>.

Lang M., Binder M., Richter J., Schratz P., Pfisterer F., Coors S., Au Q., Casalicchio G., Kotthoff L., Bischl B. (2019). "mlr3: A Modern Object-Oriented Machine Learning Framework in R." *Journal of Open Source Software*, 4(44), 1903. doi: [10.21105/joss.01903.](https://doi.org/10.21105/joss.01903)

#### See Also

[proxy\\_BCA\(](#page-31-1))

```
if(require("ranger")){
## generate data
set.seed(1)
n <- 150 + number of observations
p \leq 5 # number of covariates
D <- rbinom(n, 1, 0.5) # random treatment assignment
Z \le - matrix(runif(n*p), n, p) # design matrix
Y0 <- as.numeric(Z %*% rexp(p) + rnorm(n)) # potential outcome without treatment
Y1 <- 2 + Y0 \neq Potential outcome under treatment
Y \le - \text{ifelse}(D == 1, Y1, Y0) # observed outcome
A_set \le sample(1:n, size = n/2) # auxiliary set
## CATE predictions via random forest
proxy_CATE(Z, D, Y, A_set, learner = "mlr3::lrn('ranger', num.trees = 10)")
}
```
<span id="page-35-2"></span><span id="page-35-0"></span>

# Description

Partitions a vector into quantile groups and returns a logical matrix indicating group membership.

# Usage

```
quantile_group(x, cutoffs = c(0.25, 0.5, 0.75))
```
#### Arguments

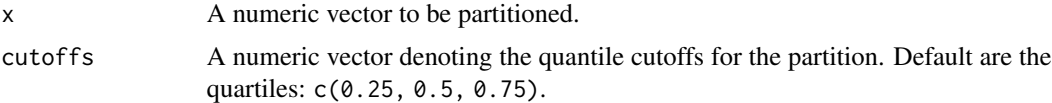

#### Value

An object of type "quantile\_group", which is a logical matrix indicating group membership.

# Examples

set.seed(1)  $x \leftarrow runif(100)$ cutoffs <- c(0.25, 0.5, 0.75) quantile\_group(x, cutoffs)

<span id="page-35-1"></span>setup\_diff *Setup function for* diff *arguments*

# Description

This setup function controls how differences of generic target parameters are taken. Returns a list with two components, called subtract\_from and subtracted. The first element (subtract\_from) denotes what shall be the base group to subtract from in the generic targets of interest (GATES or CLAN); either "most" or "least". The second element (subtracted) are the groups to be subtracted from subtract\_from, which is a subset of  $1, 2, ..., K$ , where K equals the number of groups. The number of groups should be consistent with the number of groups induced by the argument quantile\_cutoffs, which is the cardinality of quantile\_cutoffs, plus one.

# Usage

```
setup_diff(subtract_from = "most", subtracted = 1)
```
#### <span id="page-36-0"></span>setup\_diff 37

#### Arguments

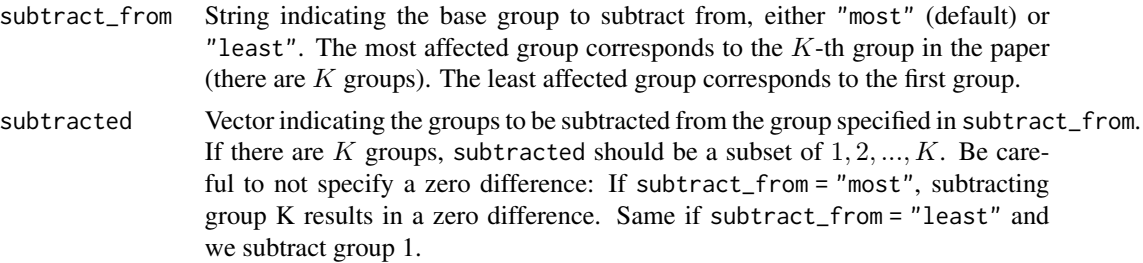

#### Details

The output of this setup function is intended to be used as argument in the functions [GenericML\(](#page-6-1)) and [GenericML\\_single\(](#page-13-1)) (arguments diff\_GATES, diff\_CLAN), as well as [GATES\(](#page-4-1)) and [CLAN\(](#page-3-1)) (argument diff).

#### Value

An object of class "setup\_diff", consisting of the following components:

subtract\_from A character equal to "most" or "least".

subtracted A numeric vector of group indices.

See the description above for details.

#### References

Chernozhukov V., Demirer M., Duflo E., Fernández-Val I. (2020). "Generic Machine Learning Inference on Heterogenous Treatment Effects in Randomized Experiments." *arXiv preprint arXiv:1712.04802*. URL: <https://arxiv.org/abs/1712.04802>.

# See Also

[GenericML\(](#page-6-1)), [GenericML\\_single\(](#page-13-1)), [CLAN\(](#page-3-1)), [GATES\(](#page-4-1)), [setup\\_X1\(](#page-41-1)), [setup\\_vcov\(](#page-40-1))

#### Examples

```
## specify quantile cutoffs (the 4 quartile groups here)
quantile_cutoffs <- c(0.25, 0.5, 0.75)
```
## Use group difference GK-G1 as generic targets in GATES and CLAN ## Gx is the x-th group setup\_diff(subtract\_from = "most", subtracted = 1)

```
## Use GK-G1, GK-G2, GK-G3 as differenced generic targets
setup\_diff(subtract\_from = "most", subtracted = c(1,2,3))
```

```
## Use G1-G2, G1-G3 as differenced generic targets
setup_diff(subtract_from = "least", subtracted = c(3,2))
```
<span id="page-37-1"></span><span id="page-37-0"></span>

#### Description

Extract the relevant information for visualizing the point and interval estimates of the generic targets of interest. The generic targets of interest can be (subsets of) the parameters of the BLP, GATES, or CLAN analysis.

# Usage

```
setup_plot(
  x,
  type = "GATES",
  learner = "best",
 CLAN_variable = NULL,
  groups = "all")
```
## Arguments

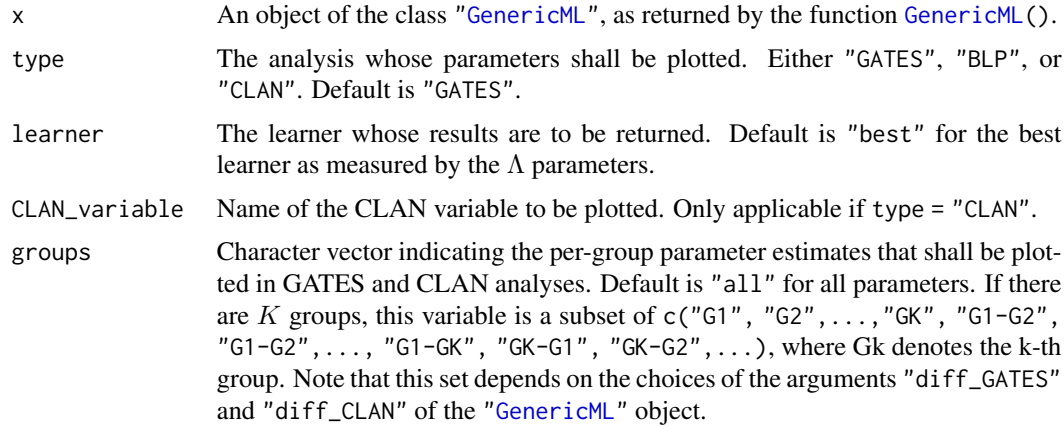

# Details

This function is used internally by [plot.GenericML\(](#page-25-1)). It may also be useful for users who want to produce a similar plot, but who want more control over what information to display or how to display that information.

# Value

An object of class "setup\_plot", which is a list with the following elements.

data\_plot A data frame containing point and interval estimates of the generic target specified in the argument type.

<span id="page-38-0"></span>data\_BLP A data frame containing point and interval estimates of the BLP analysis.

confidence\_level The confidence level of the confidence intervals. The confidence level is equal to  $1 - 2 \times$  significance\_level, which is the adjustment proposed in the paper.

# See Also

[plot.GenericML\(](#page-25-1))

```
if(require("ranger") && require("ggplot2")) {
## generate data
set.seed(1)
n <- 150 \blacksquare 150 \blacksquare 100 \blacksquare 100 \blacksp \leq 5 \leq \leq p \leq 5D <- rbinom(n, 1, 0.5) # random treatment assignment
Z \leq - matrix(runif(n*p), n, p) # design matrix
Y0 <- as.numeric(Z %*% rexp(p) + rnorm(n)) # potential outcome without treatment
Y1 <- 2 + Y0 \neq Potential outcome under treatment
Y \le - \text{ifelse}(D == 1, Y1, Y0) # observed outcome
## name the columns of Z
colnames(Z) <- paste0("V", 1:p)
## specify learners
learners <- c("random_forest")
## perform generic ML inference
# small number of splits to keep computation time low
x <- GenericML(Z, D, Y, learners,
                 num_splits = 2,
                 parallel = FALSE)
## the plot we wish to replicate
plot(x = x, type = "GATES")## get the data to plot the GATES estimates
data \leq setup_plot(x = x, type = "GATES")
## define variables to appease the R CMD check
group <- estimate <- ci_lower <- ci_upper <- NULL
## replicate the plot(x, type = "GATES")
# for simplicity, we skip aligning the colors
ggplot(mapping = aes(x = group,y = estimate), data = data$data_plot) +
  geom\_hline(aes(yintercept = 0),color = "black", linetype = "dotted") +
  geom_hline(aes(yintercept = data$data_BLP["beta.1", "estimate"],
                   color = "ATE"),
               linetype = "dashed") +
```

```
geom_hline(aes(yintercept = data$data_BLP["beta.1", "ci_lower"],
                 color = paste0(100*data$confidence_level, "% CI (ATE)")),
             linetype = "dashed") +
 geom_hline(yintercept = data$data_BLP["beta.1", "ci_upper"],
             linetype = "dashed", color = "red") +
 geom_point(aes(color = paste0("GATES with ", 100*data$confidence_level, "% CI")), size = 3) +
 geom_errorbar(mapping = aes(ymin = ci_lower,
                              ymax = ci\_upper))
}
```
<span id="page-39-1"></span>setup\_stratify *Setup function for stratified sampling*

# Description

This function controls whether or not stratified sample splitting shall be performed. If no stratified sampling shall be performed, do not pass any arguments to this function (this is the default). If stratified sampling shall be performed, use this function to pass arguments to [stratified\(](#page-0-0)) in the package ["splitstackshape".](https://CRAN.R-project.org/package=splitstackshape) In this case, the specification for prop\_aux in [GenericML\(](#page-6-1)) does not have an effect because the number of samples in the auxiliary set is specified with the size argument in [stratified\(](#page-0-0)).

#### Usage

```
setup_stratify(...)
```
#### Arguments

... Named objects that shall be used as arguments in [stratified\(](#page-0-0)). If empty (default), ordinary random sampling will be performed.

# Details

The output of this setup function is intended to be used as argument stratify in the function [GenericML\(](#page-6-1)). If arguments are passed to [stratified\(](#page-0-0)) via this function, make sure to pass the necessary objects that [stratified\(](#page-0-0)) in the ["splitstackshape"](https://CRAN.R-project.org/package=splitstackshape) package requires. The necessary objects are called indt, group, and size (see the documentation of [stratified\(](#page-0-0)) for details). If either of these objects is missing, an error is thrown.

# Value

A list of named objects (possibly empty) specifying the stratified sampling strategy. If empty, no stratified sampling will be performed and instead ordinary random sampling will be performed.

## See Also

```
stratified(), GenericML()
```
# <span id="page-40-0"></span>setup\_vcov 41

# Examples

```
## sample data of group membership (with two groups)
set.seed(1)
n <- 500
groups \leq data.frame(group1 = rbinom(n, 1, 0.2),
                     group2 = rhinom(n, 1, 0.3))## suppose we want both groups to be present in a strata...
group <- c("group1", "group2")
## ... and that the size of the strata equals half of the observations per group
size <-0.5## obtain a list of arguments that will be passed to splitstackshape::stratified()
setup_stratify(indt = groups, group = group, size = size)
## if no stratified sampling shall be used, do not pass anything
setup_stratify()
```
setup\_vcov *Setup function for* vcov\_control *arguments*

#### Description

Returns a list with two elements called estimator and arguments. The element estimator is a string specifying the covariance matrix estimator to be used in the linear regression regression of interest and needs to be a covariance estimator function in the ["sandwich"](https://CRAN.R-project.org/package=sandwich) package. The second element, arguments, is a list of arguments that shall be passed to the function specified in the first element, estimator.

#### Usage

```
setup_vcov(estimator = "vcovHC", arguments = list(type = "const"))
```
# Arguments

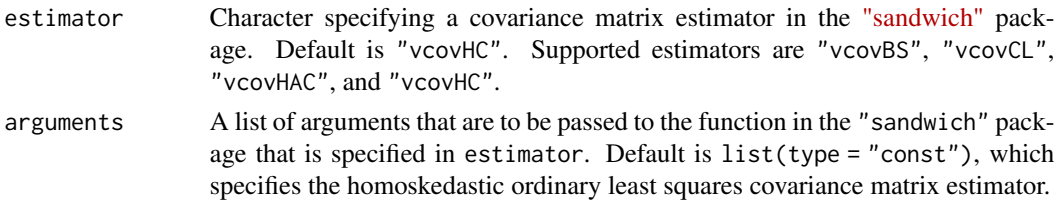

# Details

The output of this setup function is intended to be used as argument in the functions [GenericML\(](#page-6-1)) and [GenericML\\_single\(](#page-13-1)) (arguments vcov\_BLP, vcov\_GATES), as well as [BLP\(](#page-1-1)) and [GATES\(](#page-4-1)) (argument vcov\_control).

#### <span id="page-41-0"></span>Value

An object of class "setup\_vcov", consisting of the following components:

estimator A character equal to covariance estimation function names in the ["sandwich"](https://CRAN.R-project.org/package=sandwich) package.

arguments A list of arguments that shall be passed to the function specified in the estimator argument.

See the description above for details.

# References

Zeileis A. (2004). "Econometric Computing with HC and HAC Covariance Matrix Estimators." *Journal of Statistical Software*, 11(10), 1–17. doi: [10.18637/jss.v011.i10](https://doi.org/10.18637/jss.v011.i10)

Zeileis A. (2006). "Object-Oriented Computation of Sandwich Estimators." *Journal of Statistical Software*, 16(9), 1–16. doi: [10.18637/jss.v016.i09](https://doi.org/10.18637/jss.v016.i09)

# See Also

[GenericML\(](#page-6-1)), [GenericML\\_single\(](#page-13-1)), [BLP\(](#page-1-1)), [GATES\(](#page-4-1)), [setup\\_X1\(](#page-41-1)), [setup\\_diff\(](#page-35-1))

#### Examples

```
# use standard homoskedastic OLS covariance matrix estimate
setup_vcov(estimator = "vcovHC", arguments = list(type = "const"))
# use White's heteroskedasticity-robust estimator
setup_vcov(estimator = "vcovHC", arguments = list(type = "HC0"))
if (require("sandwich")){
# use HAC-robust estimator with prewhitening and Andrews' (Econometrica, 1991) weights
# since weightsAndrews() is a function in 'sandwich', require this package
setup_vcov(estimator = "vcovHAC", arguments = list(prewhite = TRUE, weights = weightsAndrews))
}
```
<span id="page-41-1"></span>setup\_X1 *Setup function controlling the matrix* X*\_*1 *in the BLP or GATES regression*

#### Description

Returns a list with three elements. The first element of the list, funs\_Z, controls which functions of matrix Z are used as regressors in  $X_1$ . The second element, covariates, is an optional matrix of custom covariates that shall be included in  $X_1$ . The third element, fixed\_effects, controls the inclusion of fixed effects.

#### <span id="page-42-0"></span> $\text{setup}_X$ 1 43

# Usage

```
setup_X1(funs_Z = c("B"), covariates = NULL, fixed_effects = NULL)
```
#### Arguments

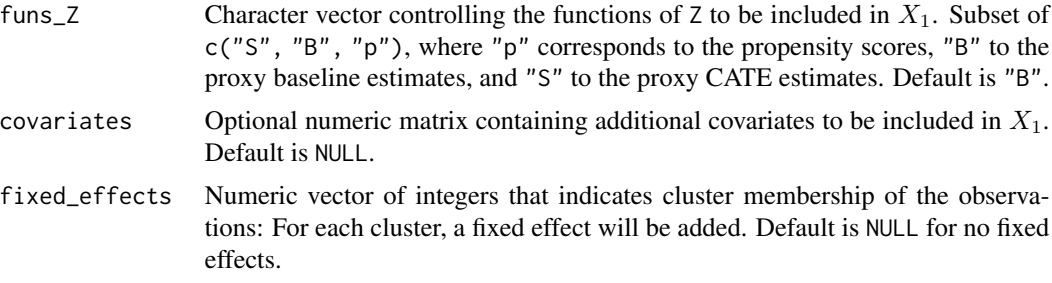

# Details

The output of this setup function is intended to be used as argument in the functions [GenericML\(](#page-6-1)) and [GenericML\\_single\(](#page-13-1)) (arguments X1\_BLP, X1\_GATES), as well as [BLP\(](#page-1-1)) and [GATES\(](#page-4-1)) (argument X1\_control).

#### Value

An object of class "setup\_X1", consisting of the following components:

funs\_Z A character vector, being a subset of c("S", "B", "p").

covariates Either NULL or a numeric matrix.

fixed\_effects Either NULL or an integer vector indicating cluster membership.

See the description above for details.

#### References

Chernozhukov V., Demirer M., Duflo E., Fernández-Val I. (2020). "Generic Machine Learning Inference on Heterogenous Treatment Effects in Randomized Experiments." *arXiv preprint arXiv:1712.04802*. URL: <https://arxiv.org/abs/1712.04802>.

# See Also

[GenericML\(](#page-6-1)), [GenericML\\_single\(](#page-13-1)), [BLP\(](#page-1-1)), [GATES\(](#page-4-1)), [setup\\_vcov\(](#page-40-1)), [setup\\_diff\(](#page-35-1))

```
set.seed(1)
n <- 100 # sample size
p \le -5 # number of covariates
covariates \leq matrix(runif(n*p), n, p) # sample matrix of covariates
# let there be three clusters; assign membership randomly
fixed_effects \leq sample(c(1,2,3), size = n, replace = TRUE)
```

```
# use BCA estimates in matrix X1
setup_X1(funs_Z = "B", covariates = NULL, fixed_effects = NULL)
# use BCA and propensity score estimates in matrix X1
# uses uniform covariates and fixed effects
setup_X1(funs_Z = c("B", "p"), covariates = covariates, fixed_effects = NULL)
```
TrueIfUnix *Check if user's OS is a Unix system*

# Description

Check if user's OS is a Unix system

# Usage

TrueIfUnix()

## Value

A Boolean that is TRUE if the user's operating system is a Unix system and FALSE otherwise.

<span id="page-43-0"></span>

# <span id="page-44-0"></span>Index

BLP, [2,](#page-1-0) *[10](#page-9-0)*, *[16](#page-15-0)*, *[24](#page-23-0)*, *[41](#page-40-0)[–43](#page-42-0)*

stratified, *[40](#page-39-0)*

TrueIfUnix, [44](#page-43-0)

CLAN, [4,](#page-3-0) *[10](#page-9-0)*, *[16](#page-15-0)*, *[37](#page-36-0)* coeftest, *[3](#page-2-0)*, *[7](#page-6-0)*

GATES, [5,](#page-4-0) *[10](#page-9-0)*, *[16](#page-15-0)*, *[24](#page-23-0)*, *[37](#page-36-0)*, *[41–](#page-40-0)[43](#page-42-0)* GenericML, [7,](#page-6-0) *[10](#page-9-0)*, *[12,](#page-11-0) [13](#page-12-0)*, *[16–](#page-15-0)[22](#page-21-0)*, *[24](#page-23-0)*, *[26,](#page-25-0) [27](#page-26-0)*, *[30](#page-29-0)*, *[37,](#page-36-0) [38](#page-37-0)*, *[40–](#page-39-0)[43](#page-42-0)* GenericML\_combine, *[10,](#page-9-0) [11](#page-10-0)*, [12](#page-11-0) GenericML\_single, *[9](#page-8-0)*, *[11](#page-10-0)*, [14,](#page-13-0) *[37](#page-36-0)*, *[41–](#page-40-0)[43](#page-42-0)* get\_best, [17,](#page-16-0) *[19](#page-18-0)*, *[21,](#page-20-0) [22](#page-21-0)* get\_BLP, *[10,](#page-9-0) [11](#page-10-0)*, *[17](#page-16-0)*, [18,](#page-17-0) *[21,](#page-20-0) [22](#page-21-0)*, *[27,](#page-26-0) [28](#page-27-0)* get\_CLAN, *[10,](#page-9-0) [11](#page-10-0)*, *[17](#page-16-0)*, *[19](#page-18-0)*, [20,](#page-19-0) *[22](#page-21-0)*, *[27](#page-26-0)*, *[29](#page-28-0)* get\_GATES, *[10,](#page-9-0) [11](#page-10-0)*, *[17](#page-16-0)*, *[19](#page-18-0)*, *[21](#page-20-0)*, [22,](#page-21-0) *[27](#page-26-0)*, *[29](#page-28-0)* ggplot, *[18](#page-17-0)[–20](#page-19-0)*, *[22](#page-21-0)*, *[27](#page-26-0)*

heterogeneity\_CLAN, [23,](#page-22-0) *[31](#page-30-0)*

lambda\_parameters, *[16](#page-15-0)*, [24](#page-23-0) lm, *[3](#page-2-0)*, *[7](#page-6-0)*

Med, [25](#page-24-0)

plot.GenericML, *[11](#page-10-0)*, [26,](#page-25-0) *[38,](#page-37-0) [39](#page-38-0)* print.BLP\_info, *[19](#page-18-0)*, *[21,](#page-20-0) [22](#page-21-0)*, [28](#page-27-0) print.CLAN\_info, *[19](#page-18-0)*, *[21,](#page-20-0) [22](#page-21-0)*, [29](#page-28-0) print.GATES\_info, *[19](#page-18-0)*, *[21,](#page-20-0) [22](#page-21-0)*, [29](#page-28-0) print.GenericML, *[11](#page-10-0)*, [30](#page-29-0) print.heterogeneity\_CLAN, [31](#page-30-0) propensity\_score, *[3](#page-2-0)*, *[6,](#page-5-0) [7](#page-6-0)*, [31](#page-30-0) proxy\_BCA, *[3](#page-2-0)*, *[6,](#page-5-0) [7](#page-6-0)*, *[10](#page-9-0)*, *[16](#page-15-0)*, [32,](#page-31-0) *[35](#page-34-0)* proxy\_CATE, *[3](#page-2-0)*, *[6,](#page-5-0) [7](#page-6-0)*, *[10](#page-9-0)*, *[16](#page-15-0)*, *[24](#page-23-0)*, *[33](#page-32-0)*, [34](#page-33-0)

quantile\_group, *[4](#page-3-0)[–6](#page-5-0)*, *[24](#page-23-0)*, [36](#page-35-0) setup\_diff, *[3](#page-2-0)*, *[5](#page-4-0)[–7](#page-6-0)*, *[9](#page-8-0)*, *[11](#page-10-0)*, *[15](#page-14-0)*, *[23](#page-22-0)*, *[27](#page-26-0)*, [36,](#page-35-0) *[42,](#page-41-0) [43](#page-42-0)* setup\_plot, *[27](#page-26-0)*, [38](#page-37-0) setup\_stratify, *[9](#page-8-0)*, *[11](#page-10-0)*, [40](#page-39-0) setup\_vcov, *[3](#page-2-0)*, *[6,](#page-5-0) [7](#page-6-0)*, *[9](#page-8-0)*, *[11](#page-10-0)*, *[15](#page-14-0)*, *[37](#page-36-0)*, [41,](#page-40-0) *[43](#page-42-0)* setup\_X1, *[3](#page-2-0)*, *[6,](#page-5-0) [7](#page-6-0)*, *[9](#page-8-0)*, *[11](#page-10-0)*, *[15](#page-14-0)*, *[37](#page-36-0)*, *[42](#page-41-0)*, [42](#page-41-0)